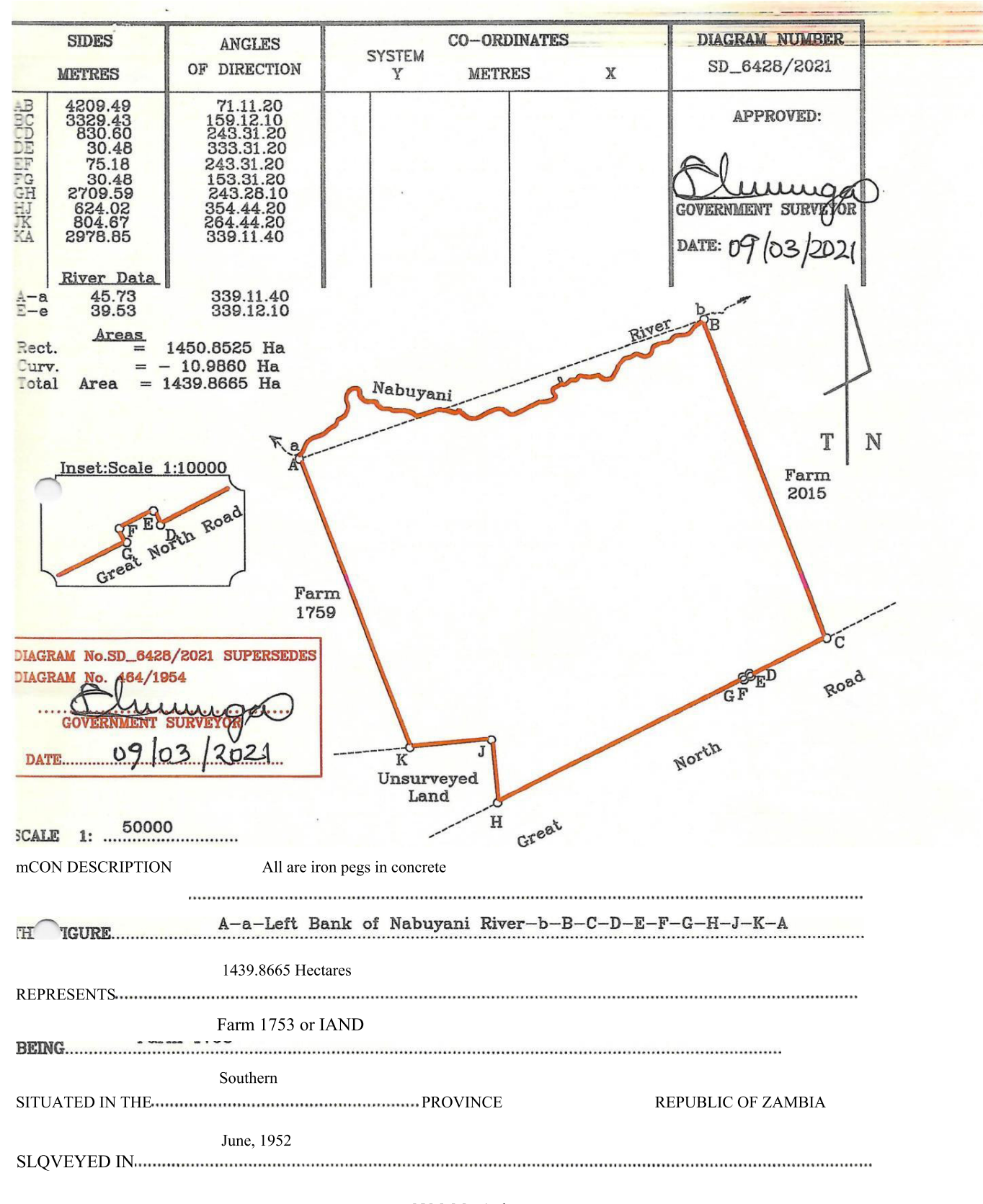

N.M. MacArthur **LAND SURVEYOR**